Приложение к Программе дополнительного образования детей

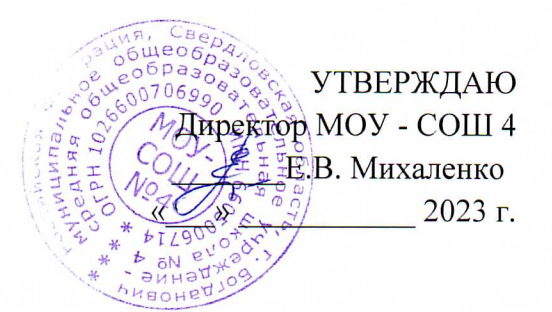

#### ДОПОЛНИТЕЛЬНАЯ ОБЩЕОБРАЗОВАТЕЛЬНАЯ **ОБЩЕРАЗВИВАЮЩАЯ** ΠΡΟΓΡΑΜΜΑ технической направленности «ИСПОЛЬЗОВАНИЕ ТЕХНОЛОГИИ ВИРТУАЛЬНОЙ РЕАЛЬНОСТИ В ЖИЗНИ СОВРЕМЕННОГО ШКОЛЬНИКА»

Целевая аудитория: 4-9 классы Количество часов: 68 Уровень: базовый Возраст обучающихся: 10-14 лет Срок реализации: 1 год Составитель: Разбойников А.В., Педагог дополнительного образования

Богданович, 2023

## **СОДЕРЖАНИЕ**

# **РАЗДЕЛ 1. КОМПЛЕКС ОСНОВНЫХ ХАРАКТЕРИСТИК ПРОГРАММЫ**

- 1.1 ПОЯСНИТЕЛЬНАЯ ЗАПИСКА
- 1.2 УЧЕБНЫЙ ПЛАН
- 1.3 СОДЕРЖАНИЕ
- 1.4 ПЛАНИРУЕМЫЕ РЕЗУЛЬТАТЫ
- 1.5 ПРЕДМЕТНЫЕ РЕЗУЛЬТАТЫ

# **РАЗДЕЛ 2. КОМПЛЕКС ОРГАНИЗАЦИОННОПЕДАГОГИЧЕСКИХ УСЛОВИЙ**

- 2.1 КАЛЕНДАРНЫЙ УЧЕБНЫЙ ГРАФИК
- 2.2 УСЛОВИЯ РЕАЛИЗАЦИИ ПРОГРАММЫ
- 2.3 ФОРМЫ АТТЕСТАЦИИ
- 2.4 ОЦЕНОЧНЫЕ МАТЕРИАЛЫ
- 2.5 МЕТОДИЧЕСКИЕ МАТЕРИАЛЫ
- 2.6. СПИСОК ЛИТЕРАТУРЫ

## **РАЗДЕЛ 1. КОМПЛЕКС ОСНОВНЫХ ХАРАКТЕРИСТИК ПРОГРАММЫ**

#### **1.1 ПОЯСНИТЕЛЬНАЯ ЗАПИСКА**

Настоящая дополнительная общеобразовательная общеразвивающая программа (ДООП) технической направленности «Виртуальная реальность» разработана с учетом:

- Федерального Закона Российской Федерации от 29.12.2012 г. №273 «Об образовании в Российской Федерации»;

- Статьи 15 «Сетевая форма реализации образовательных программ» Федерального закона «Об образовании в Российской Федерации» от 29.12.2012 г. №273 «Об образовании в Российской Федерации»;

- Концепции развития дополнительного образования детей, утвержденной распоряжением Правительства Российской Федерации от 4 сентября 2014 г. № 1726-р;

- Приказа Минпросвещения России от 09.11.2018 г. №196 «Об утверждении Порядка организации и осуществления образовательной деятельности по дополнительным общеобразовательным программам»;

- Письма Министерства образования и науки РФ от 18.11.2015 г. №09-3242 «О направлении Методических рекомендаций по проектированию дополнительных общеразвивающих программ (включая разноуровневые)»;

- Методических рекомендации для субъектов Российской Федерации по вопросам реализации основных и дополнительных общеобразовательных программ в сетевой форме, утвержденных Министерством просвещения России 28.06.2019 г. № МР-81/02вн;

- Постановление Главного государственного санитарного врача РФ от 28.09.2020 г. № 28 «Об утверждении санитарных правил СП 2.43648-20» «Санитарно-эпидемиологические требования к организациям воспитания и обучения, отдыха и оздоровления детей и молодежи»;

- Устава муниципального автономного общеобразовательного учреждения – средней общеобразовательной школы № 2 (МАОУ-СОШ №2);

- Локальных документов образовательных учреждений – сетевых партнеров.

**Актуальность.** Особенностью данного компонента образовательного процесса является, с одной стороны, предоставление обучающимся широкого спектра возможностей для разностороннего развития их компетенций, с другой стороны, самостоятельность образовательной организации в процессе наполнения внеурочной деятельности конкретным содержанием.

В соответствии с Концепцией развития технологического образования в системе общего образования в Российской Федерации в содержание учебного предмета технология включаются новые направления деятельности такие как smart-технологии (таких как искусственный интеллект, виртуальная и дополненная реальность, 3D-печать, интернет вещей). Это позволяет перейти к обучению, которое адаптируется под особенности школьника, и выстроить для него индивидуальный образовательный трек.

Виртуальная и дополненная реальность позволяют детям получить новый опыт симуляции и приравнивается к действиям, а это означает, что технологии VR самым положительным образом влияют на запоминаемость школьной информации и делают обучение увлекательным и эффективным.

**Новизна** программы «Виртуальная реальность» заключается в сетевой форме реализации. Программа предусматривает взаимодействие специалистов следующих организаций: МАОУ-СОШ №2 и МОУ-СОШ № 4.

**Адресат программы:** подростки в возрасте 10-14 лет, проживающие на территории городского округа Богданович.

**Возрастные особенности.** Подростковый возраст (10-15 лет) – период, связанный с желанием самореализоваться, найти себя, развить свои творческие способности. В процессе конструирования и программирования, погружения дети получают дополнительное образование в области математики, биологии, физики, механики, электроники и информатики, в ходе проектных работ список предметов значительно расширяется.

Использование VR и AR технологий во внеурочной деятельности повышает мотивацию

учащихся к обучению, задействуя знания практически из всех учебных дисциплин. При этом межпредметные занятия опираются на естественный интерес ребенка к разработке и конструированию различных механизмов. И это имеет огромное психологическое значение в нашем мире, где порой увлеченность учащихся «виртуальными» мирами носит явно чрезмерный характер. Широкие возможности предоставляются для осуществления проектной деятельности и работы в команде, развития самостоятельного технического творчества.

**Форма обучения.** Обучение по дополнительной общеобразовательной общеразвивающей программе (ДООП) «Виртуальная реальность» осуществляется в очной форме, в том числе с применением электронного обучения и дистанционных образовательных технологий.

ДООП регламентирует создание и реализацию среды, обеспечивающей освоение обучающимися актуальных и востребованных знаний, навыков и компетенций в сфере информационных и телекоммуникационных технологий. Теоретические и практические занятия призваны дать представление о будущей профессиональной пригодности старшеклассников, ориентированных на инженерно-технические виды деятельности. Школьники могут познакомиться с использованием трехмерной графики и анимации в различных отраслях и сферах деятельности современного человека, с процессом погружения в виртуальные миры, порой превосходящих реальный мир по качеству представления графической информации.

ДООП рассчитана на 1 год обучения. Объем программы составляет 68 часов и включает в себя изучение теории - 22 часа, а также отработку полученных навыков на практике - 46 часов.

**Режим занятий, периодичность и продолжительность занятий.** Занятия проводятся педагогами-кураторами ОУ – 1 раз в неделю по 2 учебных часа в день. В соответствии с нормами СаНПиН продолжительность одного учебного часа для обучающихся в возрасте с 10 до 15 лет составляет 40 минут с переменами между занятиями 10 минут.

**Цель:** Формирование информационной культуры учащихся, соответствующей требованиям современного мира. Развитие базовых навыков использования компьютеров и управляемых микропроцессорных устройств.

#### **Задачи:**

*Познавательные:* развитие познавательного интереса к предметам естественнонаучного цикла.

*Образовательные:* формирование общенаучных и технологических навыков конструирования и проектирования и моделирования, получение первоначальных знаний о VR и AR технологий и устройств, развитие учений применять технологии в повседневной жизни.

*Развивающие:* развитие творческой активности, инициативности и самостоятельности в принятии решений в различных ситуациях, развитие внимания, памяти, воображения, мышления (логического, комбинаторного, творческого), умения отстаивать свою точку зрения, анализировать ситуацию и самостоятельно находить ответы на вопросы путем логических рассуждений.

*Воспитывающие:* воспитание ответственности, высокой культуры, дисциплины, коммуникативных способностей, развитие умения работать в группах, распределять роли в команде исследователей, формирование навыков критического мышления.

#### **Результаты** Содержание Тема урока Предметные Метапредметные Личностные Практика Теория Регулятивные Познаватель Коммуникат  $N$ en/n ные **ИВНЫе** Разлел 1. Ввеление 1. Развитие  $1 - 2$  $\overline{2}$ Правила техники Знание Развитие умения Создание Развитие Вводное безопасности при умения занятие. **ОСНОВНЫХ** использовать предпосылок любознательнос работе в кабинете Техника взаимолейств правил речь для развития TИ. **UBT** сообразительнос безопасности повеления и регуляции познавательн овать с при работе в Рассказ о техники своего лействия ого интереса учителем и TH. формирование компьютерно сверстниками развитии безопасности в и активности робототехники в в области м классе. кабинетах с целью целостного Общий обзор мировом учебной получения и вычислительной мировоззрения, сообществе и в обмена соответствующе курса леятельности техники, роботехники. информацией го современному частности в представление о России современной уровню развития роботехнике. Показ вилео науки и обшественной роликов о роботах и практики роботостроении. Работа с АРМ  $3-4$  $\overline{1}$  |1 Общее Знание Развитие умения Соотнесение Развитие Развитие любознательнос учащегося. устройство применять основных своих умения Начало и правил работы с установленные лействий с взаимолейств компьютера TH. ПК, понятие об завершение (составные правила для овать с сообразительнос целью и работы. части), запуски интерфейсе и осуществления залачами учителем и ТИ интерфейс, завершение сверстниками **OCHORHLIX** заланных леятельности запуск работы с ПК, лействий элементах с целью программ, интерфейс, интерфейса. получения и установка программ на

# 1.2 УЧЕБНЫЙ ПЛАН

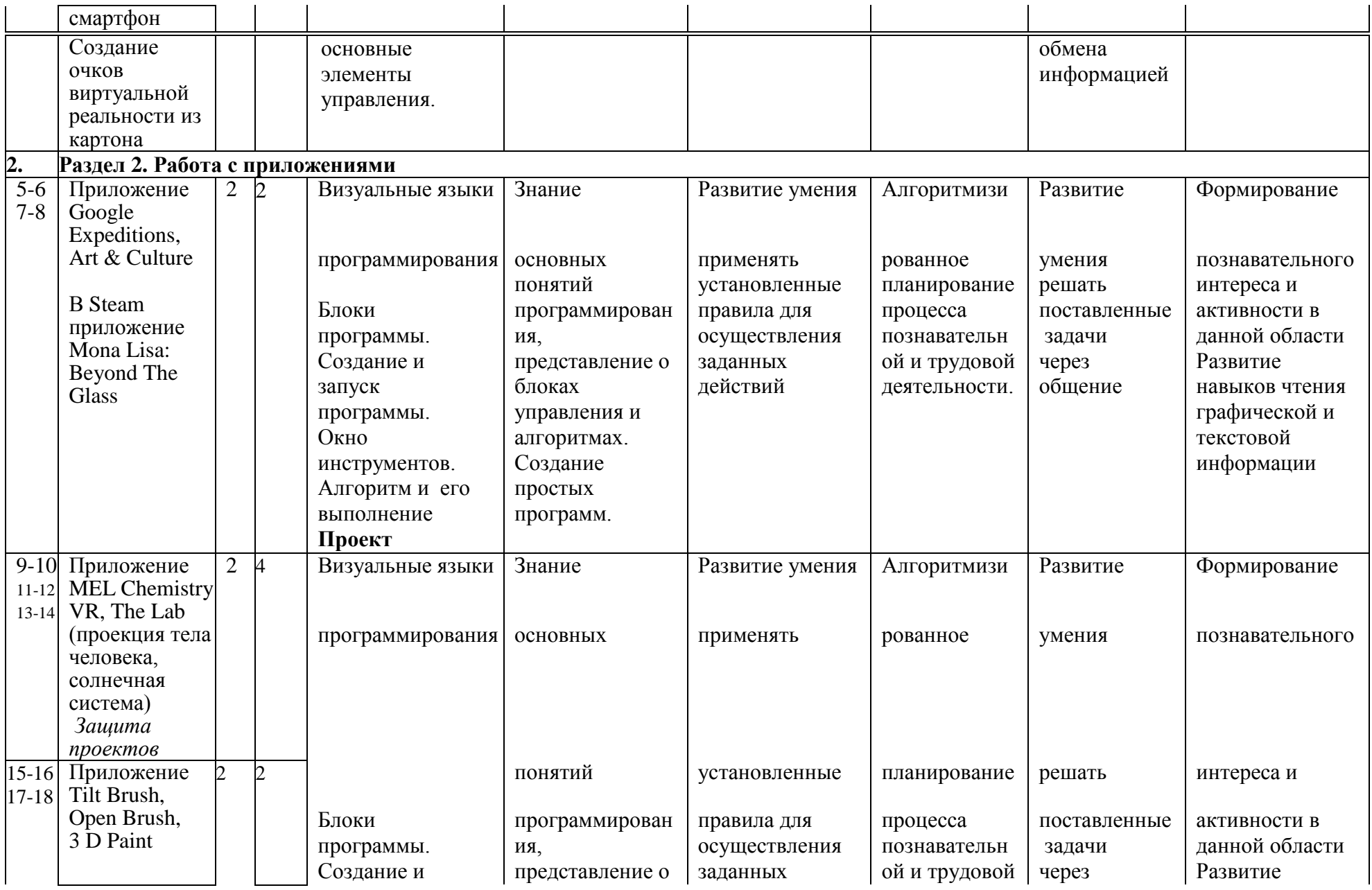

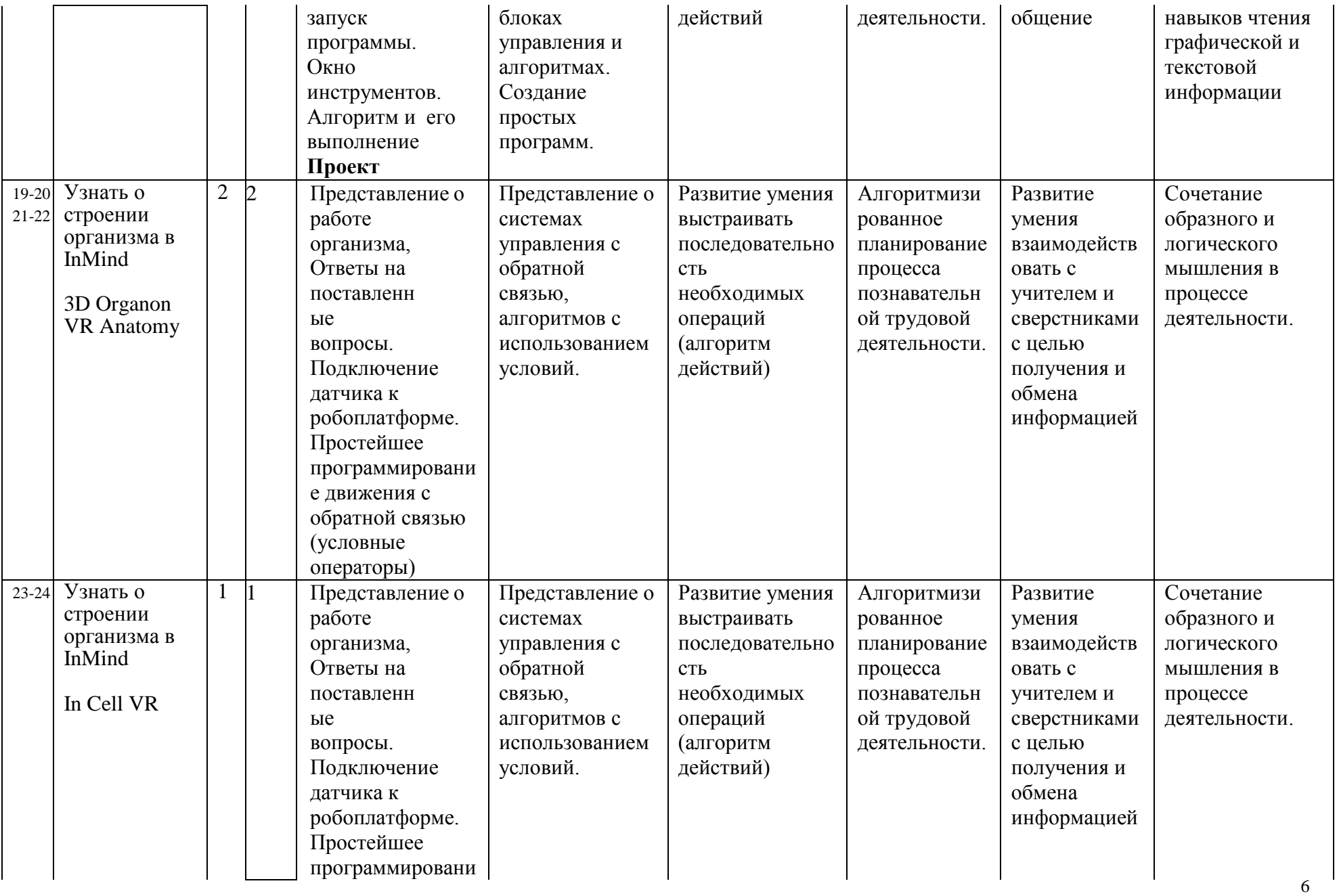

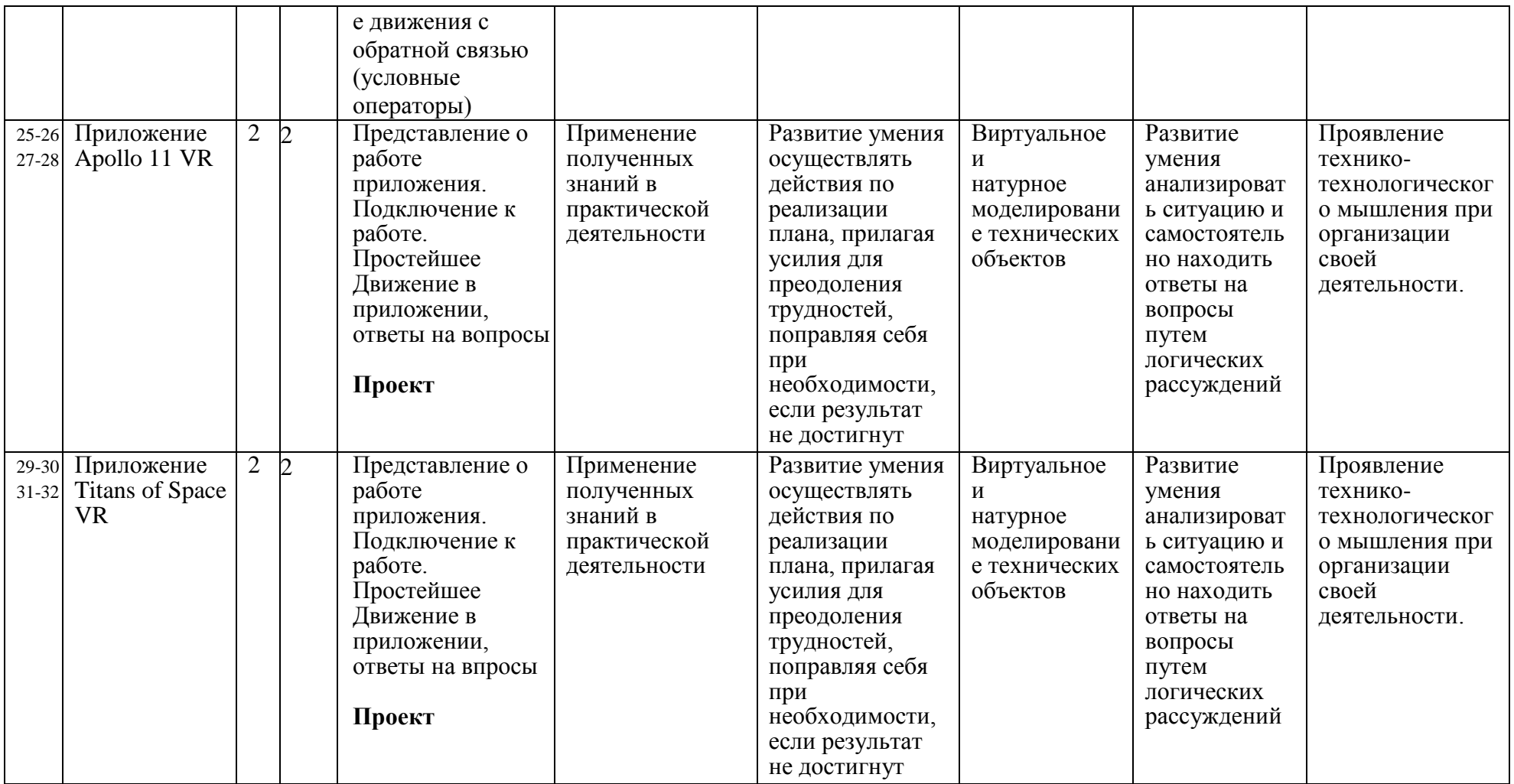

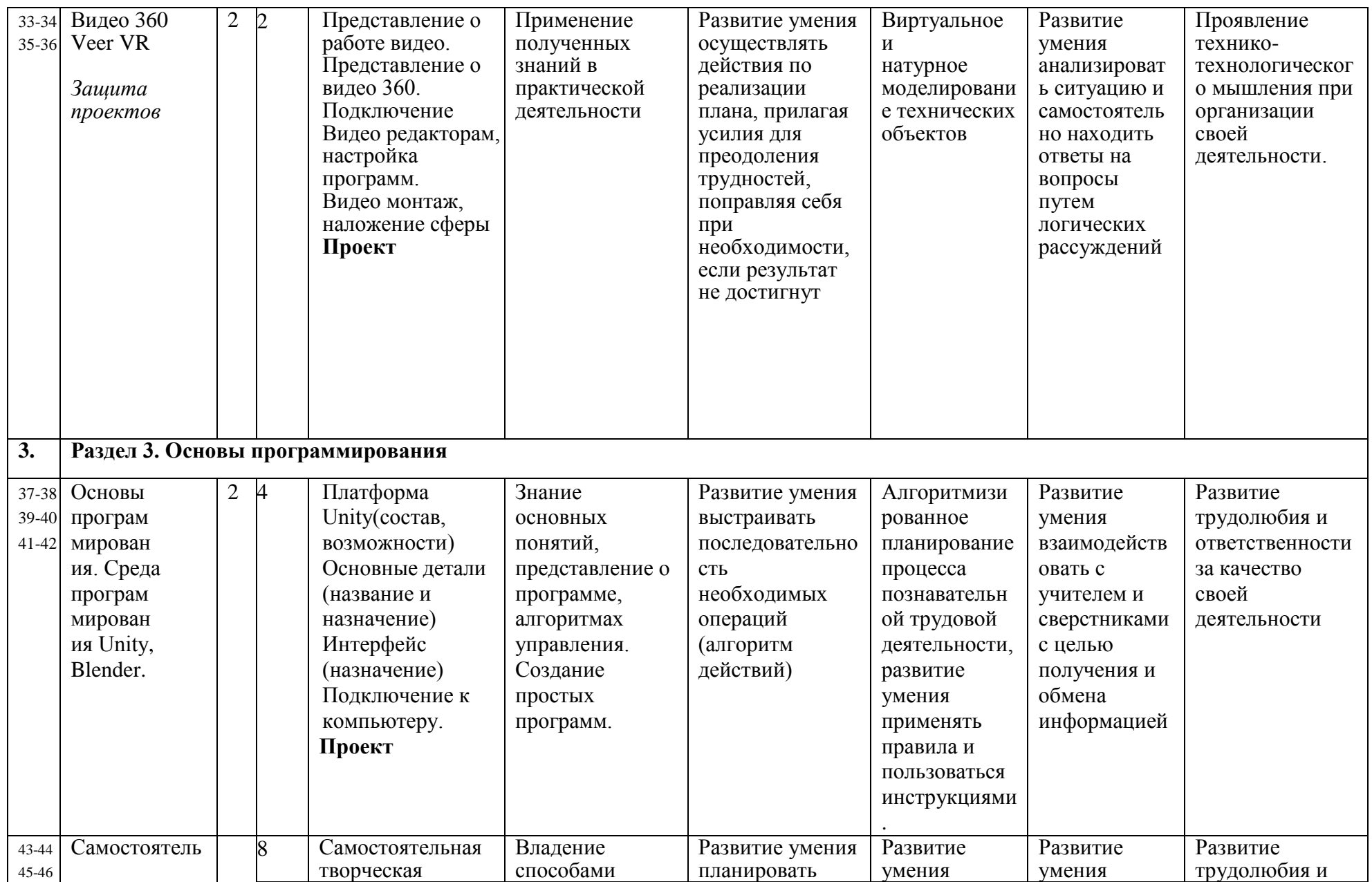

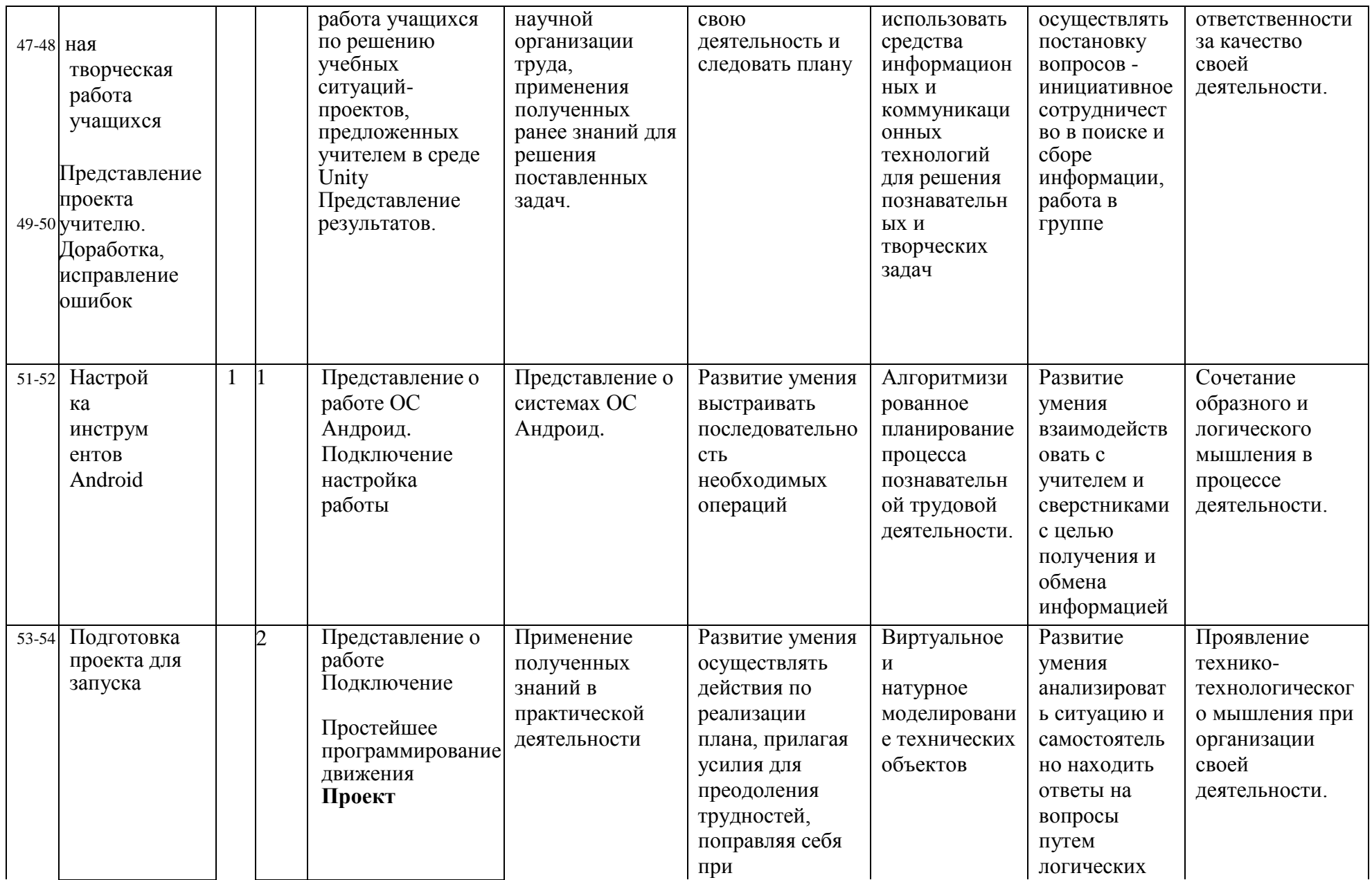

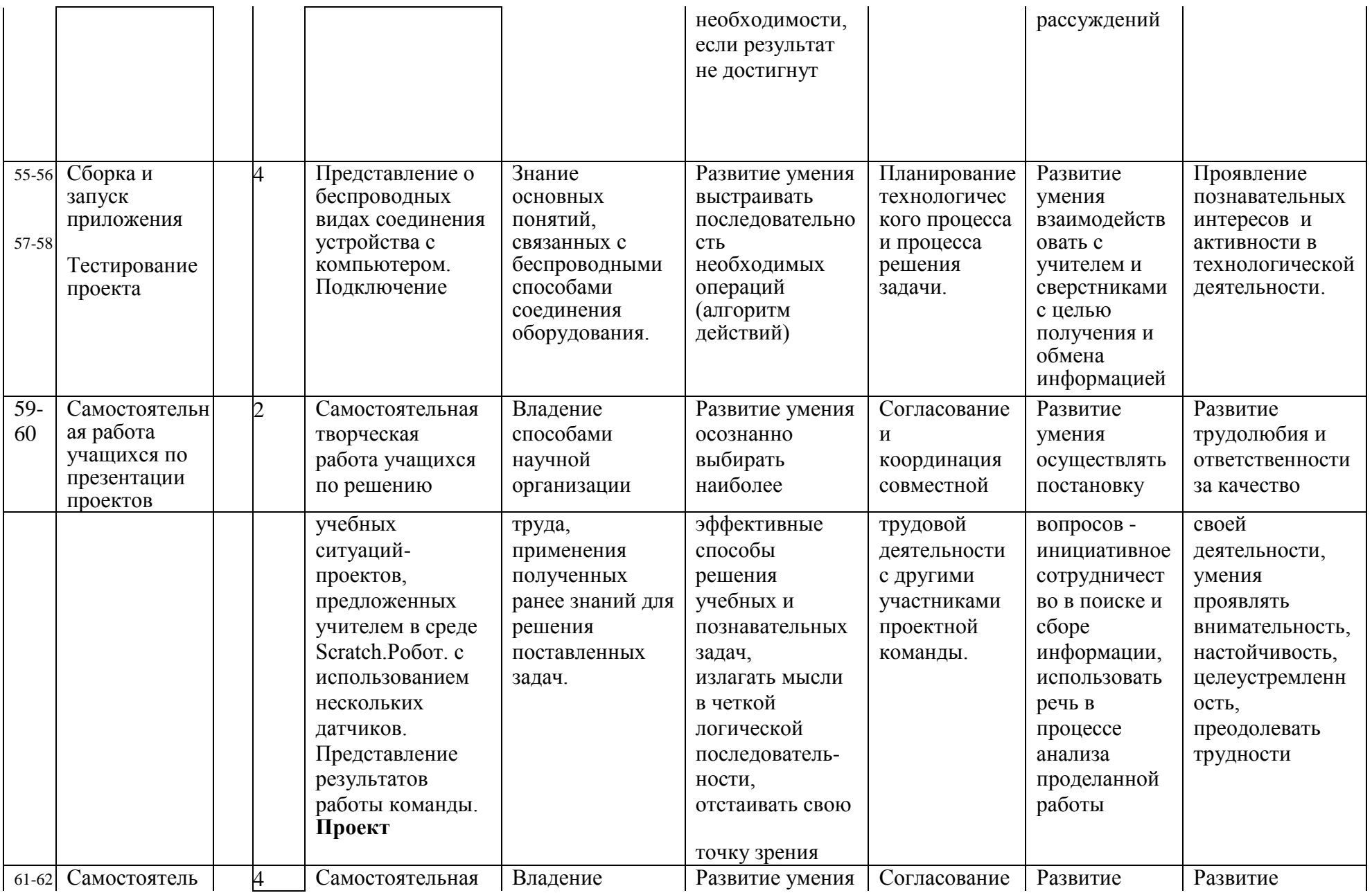

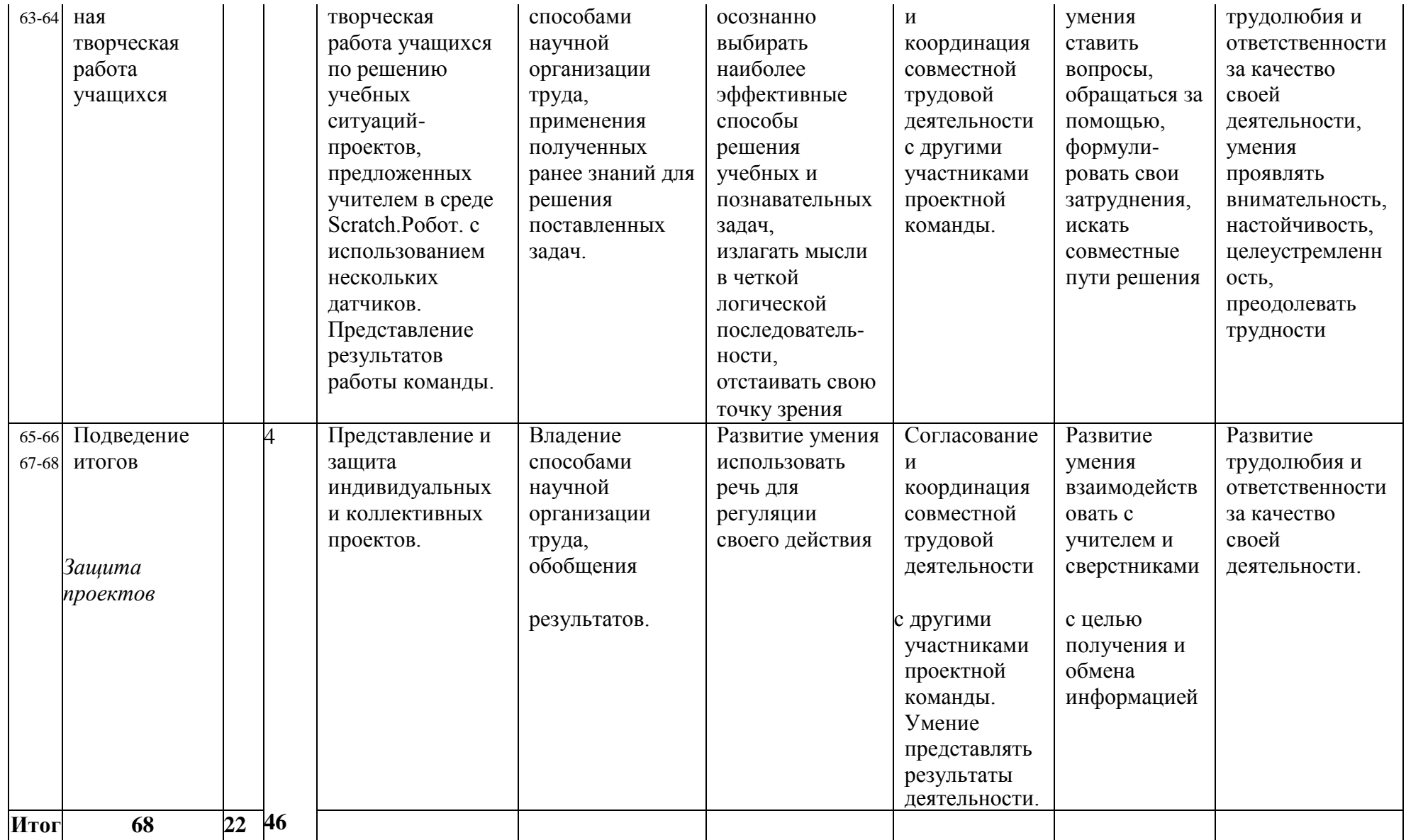

## **1.3 СОДЕРЖАНИЕ**

#### **Раздел 1. Введение**

Теория: Инструктаж по технике безопасности.

Практика: Работа с АРМ учащегося. Начало и завершение работы, интерфейс, запуск программ, установка программ на смартфон.

## **Раздел 2. Работа с приложениями**

Теория: Основы работы с приложения в Steam.

Практика: Установка и запуск приложений в Steam. Самостоятельная творческая работа учащихся. Разработка и защита проектов.

#### **Раздел 3. Основы программирования**

Теория: Основы программирования. Среда программирования Unity, Blender.

Практика: Самостоятельная творческая работа учащихся. Разработка и защита проектов.

## **1.4 ПЛАНИРУЕМЫЕ РЕЗУЛЬТАТЫ**

По окончанию курса обучения учащиеся должны ЗНАТЬ:

- правила безопасной работы с компьютером и VR технологиями;
- основные компоненты работы с приложениями и оборудованием;
- основы работы с АРМ учащегося;
- основы проектной деятельности;
- основы работы с компьютерной средой, включающей в себя графический язык программирования;
- порядок создания проекта по выбранной теме.

УМЕТЬ:

- подготавливать и использовать АРМ учащегося;
- принимать или создавать учебную задачу, определять ее конечную цель;
- проводить подготовку работы VR очков;
- создавать маркер для смартфонов;
- корректировать маркер при необходимости.
- прогнозировать результаты работы;
- планировать ход выполнения задания, проекта;
- участвовать в работе проектной группы, организовывать работу группы;
- высказываться устно в виде сообщения или доклада.
- высказываться устно в виде рецензии на ответы других учащихся;
- самостоятельно решать технические задачи в процессе конструирования и моделирования проектов (планировать предстоящие действия, осуществлять самоконтроль, применять полученные знания, приемы и опыт конструирования).

## **1.5 ПРЕДМЕТНЫЕ РЕЗУЛЬТАТЫ**

Результаты освоения программного материала оцениваются по трем базовым уровням и представлены соответственно личностными, метапредметными и предметными результатами.

#### **Личностные результаты:**

- дисциплинированность, трудолюбие, упорство в достижении поставленных целей;
- умеет управлять своими эмоциями в различных ситуациях;
- умеет оказывать помощь своим сверстникам.

#### **Метапредметные результаты:**

- умеет находить ошибки при выполнении заданий и умеет их исправлять;
- умеет определять наиболее эффективные способы достижения результата;
- умеет объективно оценивать результаты своего труда, находить возможности и способы их улучшения;
- умеет следовать при выполнении задания инструкциям педагога;
- умеет понимать цель выполняемых действий.

#### **Предметные результаты** освоения программы.

## *должны знать:*

- правила техники безопасности;
- что такое информация; виды информации;
- правила работы за компьютером, правила работы в VR шлемом;<br>- первоначальные знания о VR и AR технологиях
- первоначальные знания о VR и AR технологиях.

#### *должны уметь:*

- конструировать, проектировать и моделировать 3D модели;
- создавать готовый информационный продукт проект;<br>- применять технологии в повселневной жизни.
- применять технологии в повседневной жизни.

# **РАЗДЕЛ 2. КОМПЛЕКС ОРГАНИЗАЦИОННОПЕДАГОГИЧЕСКИХ УСЛОВИЙ**

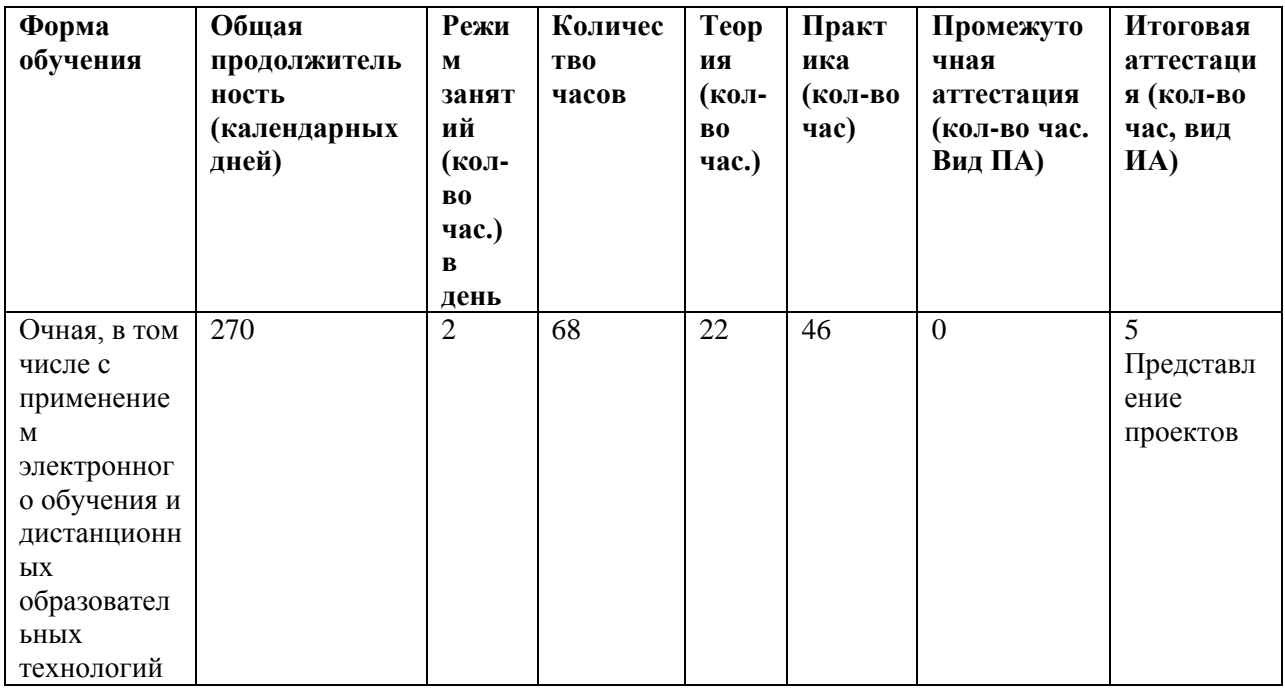

# **2.1 КАЛЕНДАРНЫЙ УЧЕБНЫЙ ГРАФИК**

## **2.2 УСЛОВИЯ РЕАЛИЗАЦИИ ПРОГРАММЫ**

#### **1.Материально-техническое обеспечение:**

Занятия проходят в центре цифрового и гуманитарного профилей «Точка роста» МАОУ-СОШ №2, МОУ-СОШ №4.

*Требования к помещению:* помещение для занятий и освещение в них, отвечающие требованиям СанПин для учреждений образования. Столы, стулья по количеству обучающихся и 1 рабочее место для педагога.

#### *Оборудование:*

- 1. АРМ ученика (ноутбук)
- 2. Выход в интернет
- 3. Смартфон
- 4. Шлем VIVO.
- 5. Программа Unity, Blender/
- 6. Поддержка Android для Unity.
- 7. АРМ учителя (компьютер, проектор)

#### **2. Информационное обеспечение:**

Включает аудио- и видеотеку, комплекс дидактических, наглядных пособий, информационную, справочную литературу.

## **3. Кадровое обеспечение:**

Программу реализуют педагоги дополнительного образования, имеющий высшее образование.

## **2.3 ФОРМЫ АТТЕСТАЦИИ**

Отслеживание результатов реализации программы проводится по средствам перманентного мониторинга достижений обучающихся в течение периода реализации программы. Развитие предметных компетенций обучающихся анализируются по каждому разделу отдельно.

*Входной контроль* – диагностика предметных компетенций и личностных качеств обучающихся.

*Текущий контроль* – диагностика развития предметных компетенций обучающихся по определенному разделу.

Итоговый контроль – проводится по результатам освоения программы в форме защиты проектов.

Предметные результаты выявляются путем проведения практических работ.

## **2.4 ОЦЕНОЧНЫЕ МАТЕРИАЛЫ**

#### **Анкета для обучающихся по результатам освоения программы**

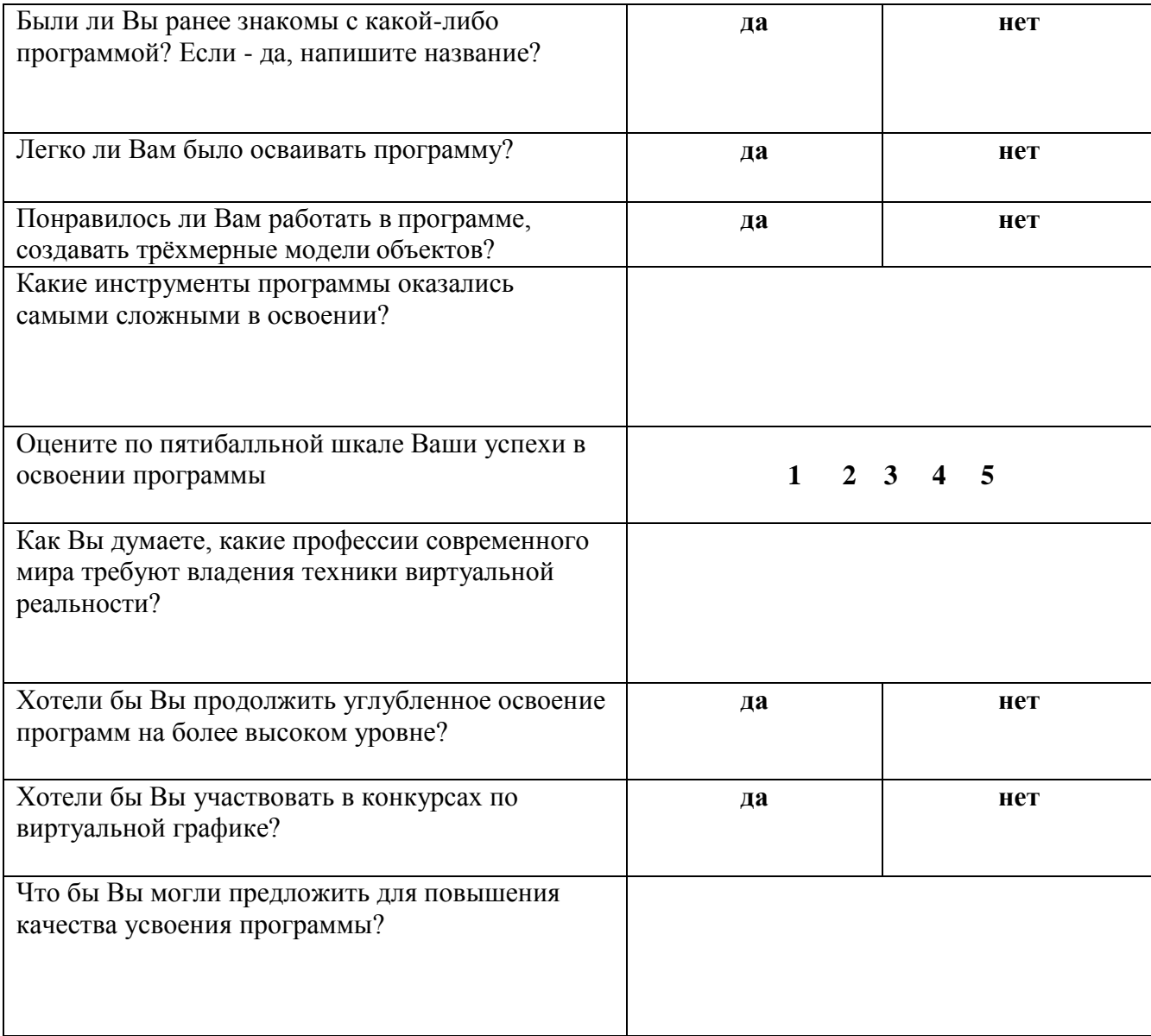

#### **Дневник педагогических наблюдений**

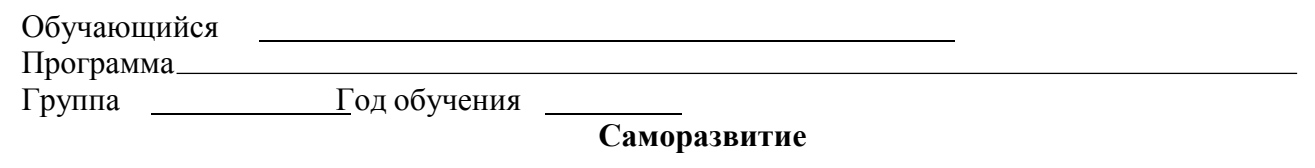

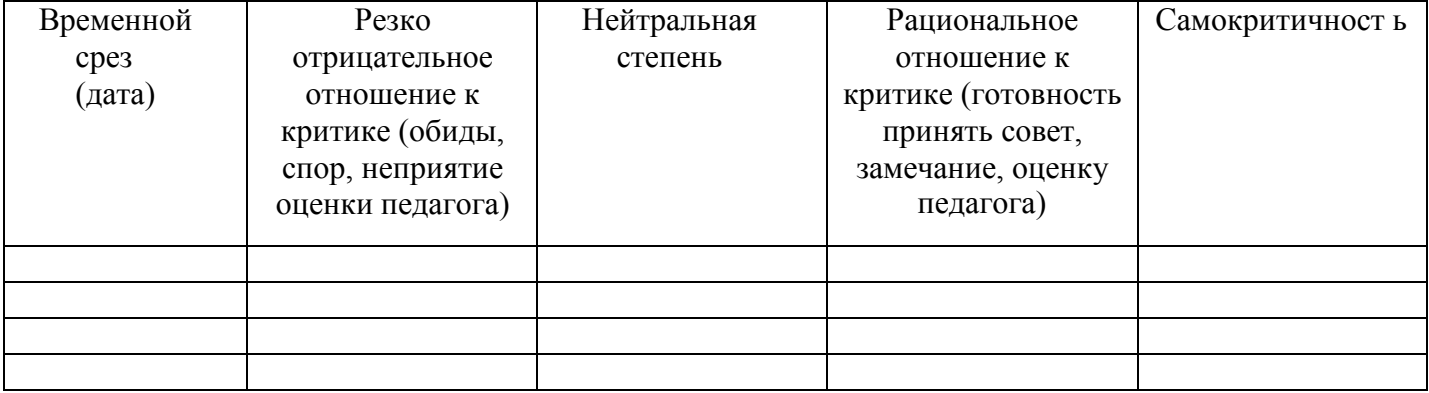

#### **Опыт творческой деятельности**

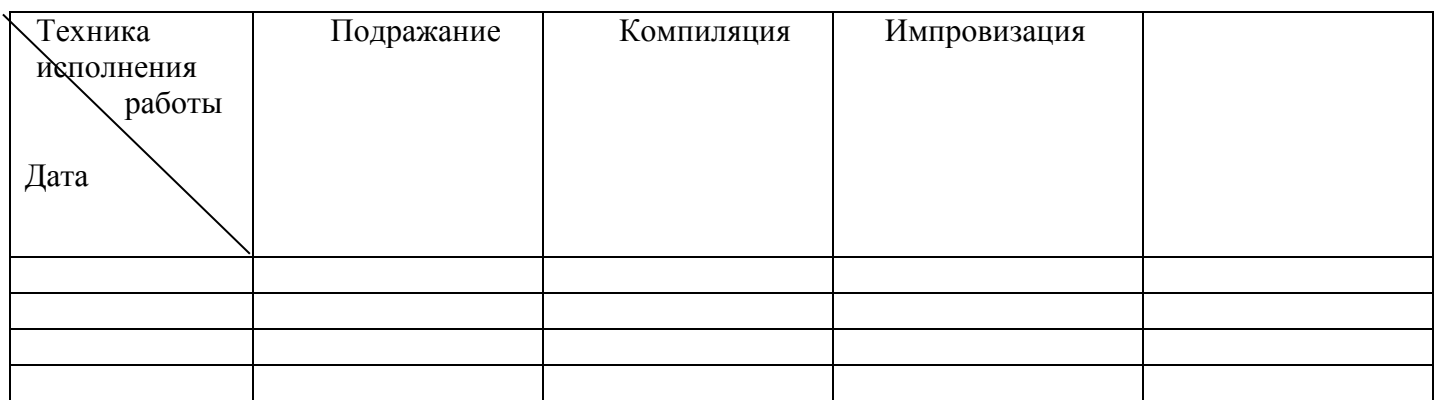

Варианты оценок:

неудовлетворительно 1 удовлетворительно 2 качественно 3 завершенность результата 4 безупречно 5

### **Опыт эмоционально-ценностных отношений**

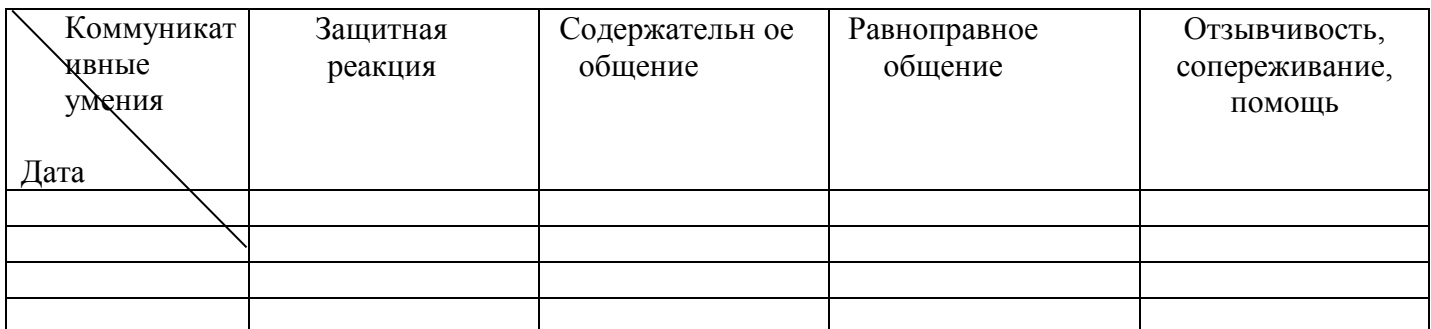

Варианты оценок:

негативные формы общения 0 отсутствие 1 низкий уровень 2 средний уровень 3 высокий уровень 4 позитивное лидерство 5

## **2.5 МЕТОДИЧЕСКИЕ МАТЕРИАЛЫ**

#### **Формы и методы работы с учащимися:**

В рамках программы предусматриваются следующие методы организации учебнопознавательной деятельности, позволяющие повысить эффективность обучения по курсу:

- Объяснительно иллюстративный (беседа, объяснение, инструктаж, демонстрация, работа с пошаговыми технологическими карточками и др);
- Репродуктивный (воспроизведение учебной информации: создание программ, сбор моделей по образцу);
- Метод проблемного изложения (учитель представляет проблему, предлагает ее решение при активном обсуждении и участии обучающихся в решении);
- Проблемный (учитель представляет проблему учебную ситуацию, учащиеся занимаются самостоятельным поиском ее решения);
- Эвристический (метод творческого моделирования деятельности).
- Метод проектов. Основной метод, который используется при изучении робототехники. В основе - представление учителем образовательных ситуаций, в ходе работы над которыми учащиеся ставят и решают собственные задачи. Проектно-ориентированное обучение – это системный учебный метод, вовлекающий учащихся в процесс приобретения знаний и умений с помощью широкой исследовательской деятельности, базирующейся на комплексных, реальных вопросах и тщательно проработанных заданиях. При этом предусматривается как индивидуальная работа учащихся, так и работа в парах, малых исследовательских группах (до 3 учащихся), больших проектных группах (до 5 учащихся).

Большое внимание уделяется самостоятельной работе обучающихся на занятии. Результатом данной работы является творческий продукт.

#### **2.6. СПИСОК ЛИТЕРАТУРЫ**

- 1. Методические рекомендации Digital-школа: использование технологии виртуальной реальности в проектировании цифровой образовательной среды / Ю. А. Куликов; Министерство общего и профессионального образования Свердловской области, Государственное автономное образовательное учреждение дополнительного профессионального образования Свердловской области «Институт развития образования», Нижнетагильский филиал: НТФ ГАОУ ДПО СО «ИРО», 2019. – 53 с.
- 2. Цифровая школа: образовательный портал [Электронный ресурс]. Режим доступа: [http://digitalschool.su](http://digitalschool.su/) (дата обращения: 20.03.2019)
- 3. Симоненко Н. Как VR-приложения помогают детям учиться: статья [Электронный ресурс]. Режим доступа: <https://lifehacker.ru/vr-prilozheniya-i-obuchenie/> (дата обращения: 20.03.2019)
- 4. Chris Woodford. Virtual reality. Что такое виртуальная реальность: свойства, классификация, оборудование: статья [Электронный ресурс]. Режим доступа: [https://tproger.ru/translations/vr](https://tproger.ru/translations/vr-explained/)[explained/](https://tproger.ru/translations/vr-explained/) (дата обращения: 21.03.2019)
- 5. Flight Simulator X : in Oculus Rift Virtual Reality: виртуальный стимулятор [Электронный ресурс]. Режим доступа: [https://www.youtube.com/watch?time\\_continue=2&v=HVdeE3qQZlw](https://www.youtube.com/watch?time_continue=2&v=HVdeE3qQZlw) (дата обращения: 21.03.2019)
- 6. Michael Wiebrands. Molecular Visualisation Tool: видеоматериал [Электронный ресурс]. Режим доступа: [https://www.youtube.com/watch?time\\_continue=171&v=Ihwcx0LhfyM](https://www.youtube.com/watch?time_continue=171&v=Ihwcx0LhfyM) (дата обращения: 22.03.2019)
- 7. How the da Vinci Surgical System Robot Works Explanation & Demonstration Christian Hospital: видеоматериал [Электронный ресурс] . Режим доступа: [https://www.youtube.com/watch?time\\_continue=94&v=DLj4ImsVkDQ](https://www.youtube.com/watch?time_continue=94&v=DLj4ImsVkDQ) (дата обращения: 22.03.2019)
- 8. VR modeling for architects ArchiSpace: видеоматериал [Электронный ресурс]. Режим доступа: https://www.youtube.com/watch?time\_continue=105&v=Jv6maO\_3p5k (дата обращения: 22.03.2019)
- 9. Судницкий В. Виртуальная реальность в образовании: статья [Электронный ресурс]. Режим доступа: <https://vrgeek.ru/obrazovanie-v-vr/> (дата обращения: 23.03.2019)
- 10. VR-приложения, которые помогут ребенку учиться: IT-школе СМАРТ [Электронный ресурс]. Режим доступа: <https://uaitsmart.com/vr-i-obrazovanie-detej> (дата обращения: 23.03.2019)
- 11. Google Expeditions: приложение [Электронный ресурс]. Режим доступа: <https://play.google.com/store/apps/details?id=com.google.vr.expeditions&hl=ru> (дата обращения: 23.03.2019)
- 12. Как проводить групповые видеотуры в приложении Google Expeditions: инструкция к приложению [Электронный ресурс]. Режим доступа: [https://support.google.com/edu/expeditions/answer/6335098?co=GENIE.Platform%3DAndroid&](https://support.google.com/edu/expeditions/answer/6335098?co=GENIE.Platform%3DAndroid&hl=ru) [hl=ru](https://support.google.com/edu/expeditions/answer/6335098?co=GENIE.Platform%3DAndroid&hl=ru) (дата обращения: 23.03.2019)
- 13. MEL Chemistry VR: приложение [Электронный ресурс]. Режим доступа: <https://play.google.com/store/apps/details?id=com.melscience.melchemistryvr> (дата обращения: 23.03.2019)
- 14. Tilt Brush: приложение [Электронный ресурс]. Режим доступа: [https://www.tiltbrush.com](https://www.tiltbrush.com/) (дата обращения: 23.03.2019)
- 15. InMind: приложение [Электронный ресурс]. Режим доступа: <https://play.google.com/store/apps/details?id=com.nivalvr.inmind> (дата обращения: 23.03.2019)
- 16. InCell: приложение [Электронный ресурс]. Режим доступа: <https://play.google.com/store/apps/details?id=com.nivalvr.incell> (дата обращения: 23.03.2019)
- 17. Apollo 11 VR: приложение [Электронный ресурс]. Режим доступа: <https://play.google.com/store/apps/details?id=com.ThomasKole.Apollo15VR> (дата обращения: 23.03.2019)
- 18. Titans of Space VR: приложение [Электронный ресурс]. Режим доступа: <https://play.google.com/store/apps/details?id=com.drashvr.titansofspacecb> (дата обращения: 23.03.2019)
- 19. Подробная инструкция на очки виртуальной реальности: видеоматериал [Электронный ресурс]. Режим доступа: [https://www.youtube.com/watch?time\\_continue=35&v=PeQJe3SWae4](https://www.youtube.com/watch?time_continue=35&v=PeQJe3SWae4) (дата обращения: 23.03.2019)
- 20. Inside the Arctic in 360º: видеоматериал [Электронный ресурс]. Режим доступа: <https://www.youtube.com/watch?v=MVbOg8YEe28> (дата обращения: 24.03.2019)
- 21. Beyond the Map: видеоматериал [Электронный ресурс]. Режим доступа: [https://www.youtube.com/watch?time\\_continue=1&v=GsUa1i5QQ0g](https://www.youtube.com/watch?time_continue=1&v=GsUa1i5QQ0g) (дата обращения: 24.03.2019)
- 22. Путешествие на дно океана: видеоматериал [Электронный ресурс]. Режим доступа: <https://www.youtube.com/watch?v=CwZyx0dKOFc> (дата обращения: 24.03.2019)
- 23. Brachiosaurus / Giraffatitan Back to Life in Virtual Reality: видеоматериал [Электронный ресурс]. Режим доступа: <https://artsandculture.google.com/asset/TgGLC0RKKK6l9Q> (дата обращения: 24.03.2019)
- 24. Seeking Pluto's Frigid Heart: видеоматериал [Электронный ресурс]. Режим доступа: [https://www.youtube.com/watch?v=jIxQXGTl\\_mo](https://www.youtube.com/watch?v=jIxQXGTl_mo) (дата обращения: 24.03.2019)
- 25. Gorillas in the Congo: A Jump VR Video: видеоматериал [Электронный ресурс]. Режим доступа: [https://www.youtube.com/watch?time\\_continue=2&v=LMomKIt1uWA](https://www.youtube.com/watch?time_continue=2&v=LMomKIt1uWA) (дата обращения: 24.03.2019)
- 26. Great White Sharks 360 Video: видеоматериал [Электронный ресурс]. Режим доступа: https://www.youtube.com/watch?time\_continue= $1&&&&&&&\text{WOT}$ \_feL27Y (дата обращения: 24.03.2019)
- 27. Государственный Эрмитаж, Часы "Павлин": видеоматериал [Электронный ресурс]. Режим доступа: [https://www.youtube.com/watch?time\\_continue=2&v=5bOkIdRkYug](https://www.youtube.com/watch?time_continue=2&v=5bOkIdRkYug) (дата обращения: 24.03.2019)
- 28. Конспект урока. Урок– путешествие по солнечной системе с применением приложения виртуальной реальности Titans of Space VR (астрономия 6 класс) [Электронный ресурс]. Режим доступа: [http://uchitelya.com/georgrafiya/88413-urok-puteshestvie-solnechnaya-sistema-i](http://uchitelya.com/georgrafiya/88413-urok-puteshestvie-solnechnaya-sistema-i-planety-solnechnoy-sistemy-6-klass.html)[planety-solnechnoy-sistemy-6-klass.html](http://uchitelya.com/georgrafiya/88413-urok-puteshestvie-solnechnaya-sistema-i-planety-solnechnoy-sistemy-6-klass.html) (дата обращения: 24.03.2019)
- 29. Конспект урока. Урок путешествие по дыхательной системе с применением панорамных изображений приложения Google Expeditions (биология 8 класс) [Электронный ресурс]. Режим доступа:
- 30. <https://открытыйурок.рф/статьи/591895/> (дата обращения: 24.03.2019)
- 31. Конспект урока. Урок путешествие «Вулканы» с применением технологии видео 360 (география 6 класс) [Электронный ресурс]. Режим доступа:
- 32. <https://multiurok.ru/files/otkrytyi-urok-po-ghieoghrafii-v-6-klassie-vulkany.html> (дата обращения: 24.03.2019)
- 33. Извержение вулкана: видеоматериал [Электронный ресурс]. Режим доступа: [https://www.youtube.com/watch?time\\_continue=122&v=1rXyGAySHTA](https://www.youtube.com/watch?time_continue=122&v=1rXyGAySHTA) (дата обращения: 24.03.2019)
- 34. Вулкан Ключевская Сопка: видеоматериал [Электронный ресурс]. Режим доступа: <https://www.youtube.com/watch?v=dhOMtP72o2Y> (дата обращения: 24.03.2019)
- 35. Долина Гейзеров: видеоматериал [Электронный ресурс]. Режим доступа: [https://www.youtube.com/watch?v=QScwYvKEu\\_Y](https://www.youtube.com/watch?v=QScwYvKEu_Y). (дата обращения: 24.03.2019)
- 36. Урок физики в радиотехническом колледже: видеоматериал [Электронный ресурс]. Режим доступа: <https://www.youtube.com/watch?v=tTRpTZ2NEdo> (дата обращения: 24.03.2019)
- 37. Урок астрономии в 4 классе с использованием очков виртуальной реальности: видеоматериал [Электронный ресурс]. Режим доступа: <https://www.youtube.com/watch?v=kyUyfDfPHgk&t=69s> (дата обращения: 24.03.2019)<br>38. Introducing CoSpaces:
- видеоматериал [Электронный ресурс]. Режим доступа: <https://www.youtube.com/watch?v=ZU9ZfUNU0t0> (дата обращения: 24.03.2019)
- 39. Make VR and AR in the classroom: инструкция [Электронный ресурс]. Режим доступа: <https://cospaces.io/edu/CoSpacesEdu-Marketing-Brochure.pdf> (дата обращения: 24.03.2019)
- 40. Галерея CoSpaces [Электронный ресурс]. Режим доступа: <https://edu.cospaces.io/Universe> (дата обращения: 25.03.2019)
- 41. CoSpaces Virtual Reality basics Tutorial: видеоматериал [Электронный ресурс]. Режим доступа: <https://www.youtube.com/watch?v=MVIcORMDkbo&t=214s> (дата обращения: 25.03.2019)
- 42. Getting Started with CoSpaces Edu: видеоматериал [Электронный ресурс]. Режим доступа: <https://www.youtube.com/watch?v=p3ClYgaH89k> (дата обращения: 25.03.2019)
- 43. Теста по теме «Признаки равенства треугольников» [Электронный ресурс]. Режим доступа: <https://testedu.ru/test/matematika/7-klass/priznaki-ravenstva-treugolnikov-3.html> (дата обращения: 25.03.2019)
- 44. Программа Unity [Электронный ресурс]. Режим доступа: [https://unity3d.com](https://unity3d.com/) (дата обращения: 25.03.2019)
- 45. Cайт Unity Store [Электронный ресурс]. Режим доступа: <https://store.unity.com/ru> (дата обращения: 25.03.2019)
- 46. Cardboard SDK для Unity: приложение [Электронный ресурс]: Режим доступа: <https://github.com/gsssrao/gdg-codelab-vr-ar/blob/master/CardboardSDKForUnity.unitypackage> (дата обращения: 25.03.2019)
- 47. Настройка движения камеры виртуальной реальности: видеоматериал [Электронный ресурс]. Режим доступа: [https://www.youtube.com/watch?time\\_continue=1&v=1bGXS-PLC5c](https://www.youtube.com/watch?time_continue=1&v=1bGXS-PLC5c) (дата обращения: 25.03.2019)
- 48. Создание игры лабиринт с виртуальной реальностью на Unity: видеоматериал [Электронный ресурс]. Режим доступа: [https://www.youtube.com/watch?time\\_continue=558&v=Iehd4\\_wZens](https://www.youtube.com/watch?time_continue=558&v=Iehd4_wZens) (дата обращения: 25.03.2019)
- 49. Java Development Kit (JDK): приложение [Электронный ресурс]. Режим доступа: <https://www.oracle.com/technetwork/java/javase/downloads/index.html> (дата обращения: 25.03.2019)
- 50. Android SDK: приложение [Электронный ресурс]. Режим доступа: <https://developer.android.com/studio/index.html#downloads> (дата обращения: 25.03.2019)
- 51. Настройка Android SDK: инструкция [Электронный ресурс]. Режим доступа: <https://metanit.com/java/android/1.7.php> (дата обращения: 25.03.2019)
- 52. Ракова М. Проект «Видео 360» позволяет расширить форматы проведения уроков в школе: статья в газете «Большая Москва» [Электронный ресурс]. Режим доступа:<https://school.moscow/news/183> (дата обращения: 25.03.2019).